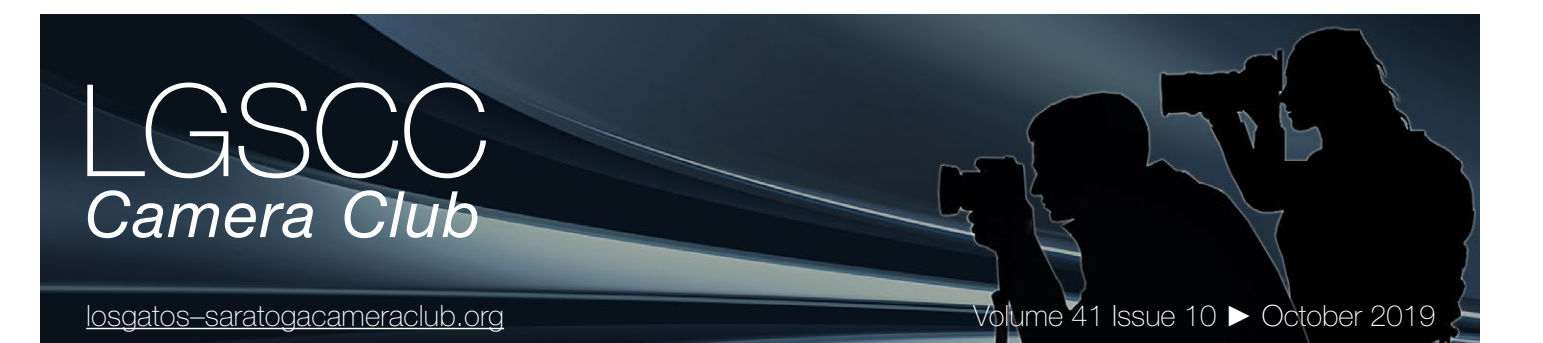

## **In this issue**

- *Biography of club member Larry Rosier*
- *1st place winners tell their stories*
- *AI and fuzzy images*
- *Field trip Shark Fin Cove*
- *Programs and Education*

## **Next Competition -Creative/Nature Oct. 7th**

*Creative photography* is producing an image through the use of imaginative skill or originality of thought including the altering of reality. No image should be eliminated from competition simply because it looks realistic, provided it shows originality of concept. Creative images may include modifications in the darkroom, on the computer, or in the camera, as well as unusual points of view, imaginative use of subject matter or lighting, or any other presentation that begins with the maker's photograph or a collection of photographs. . . . [MORE](https://lgscc.photoclubservices.com/Competitions/ClubCompetitionTypeInfo.aspx)

*Nature images* are restricted to the use of the photographic process to depict observations from all branches of natural history except anthropology and archeology in such a fashion that a well-informed person will be able to identify the subject matter and certify as to its honest presentation. The story-telling value of a photograph must be weighed more than the pictorial quality.

Human elements shall not be present, except on the rare occasion where those human elements enhance the nature story. The presence of scientific bands on wild animals is acceptable. Photographs of artificially produced hybrid plants or animals, mounted specimens, or obviously set arrangements, are ineligible, as is any form of manipulation, manual or digital, that alters the truth of the photographic statement. . . . [MORE](https://lgscc.photoclubservices.com/Competitions/ClubCompetitionTypeInfo.aspx)

## **Notices and Coming Events**

*See the [Calendar](https://lgscc.photoclubservices.com/club/clubschedules.aspx) on our web site for updates or details.* 

**Monday October 7, Competition - Creative & Nature** 7:30 p.m. See deadlines and more info on the website

### **Monday November 4, Competition - PJ and Travel**

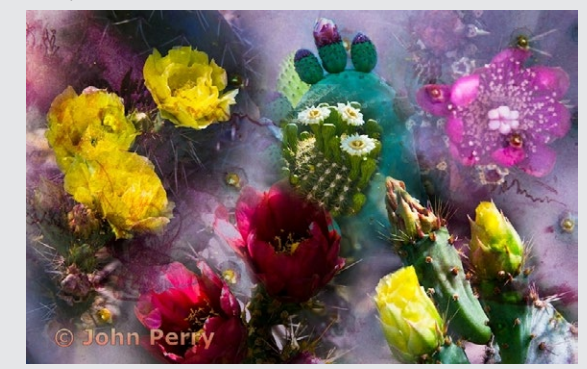

*Previous winning image - Creative*

## **Upcoming Programs/Trips**

**Our Next Public Exhibit — Dec 17 - Feb 14 JCC** Please bring your best work for display. Up to four prints per member can be submitted.

## **Exhibit requirements:**

Mount and frame prints for hanging on walls. To help us organize this show - Send 1920 x 1200pixel max size thumbnails to Rick Varley [varleyrick1@gmail.com](mailto:varleyrick1%40gmail.com?subject=) *by Nov 1, 2019*. Please prioritize your photos 1 - 4 as all may not be hung depending on the total number of entries. Each photo must have a title, an optional caption (less than 255 characters), a price if it is for sale, and the hanging dimensions. Last year multiple images were sold. Click for details . . . [MORE](https://lgscc.photoclubservices.com/Club/News_View.aspx?AnnouncementId=5c950c8b-8bc4-43b5-b74b-8a3ab841749d)

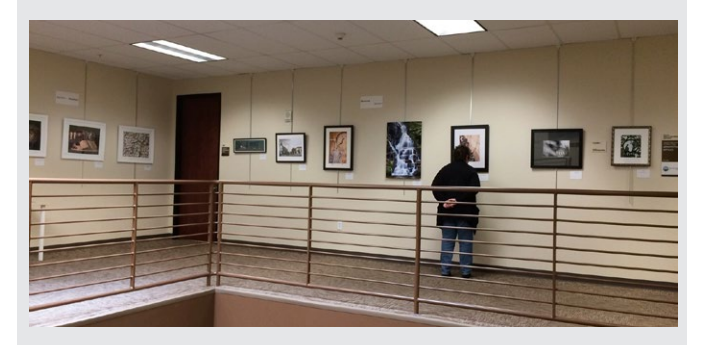

## **Member Biography - Larry Rosier**

I became interested in photography as a teenager. My father built a darkroom for me in our garage, and I got a part time job at a camera store. I waited on customers and worked in the darkroom. My first advanced camera was a Rolleicord, and I took photos at basketball games with a strobe powered by a lead acid battery.

In 2008 my wife and I attended a Lindblad/National Geographics trip to the Galapagos Islands, and I purchased a Canon Rebel for the trip. There was a National Geographics photographer on board our ship to help us with our photography. This trip rekindled my interest in photography. After returning from this trip I joined our club. I have worked in the following areas in the club: Education, Digital Projection, and Membership.

# *" I took photos at basketball games with a strobe powered by a lead acid battery*.*"*

My wife and I made a trip to Yellowstone, and I submitted a photo I took of the Mammoth Hot Springs to NatureScapes where I received a Landscape Photo of the Year Award. I also participated in a workshop in macro photography that was given by club members, and one of our subjects was a cheese grater. I took a shot of the cheese grater, and then put it through one of the Photoshop filters. This turned it into an image that I entered in a club Creative Prints competition where I won a rare first place in creative subjects.

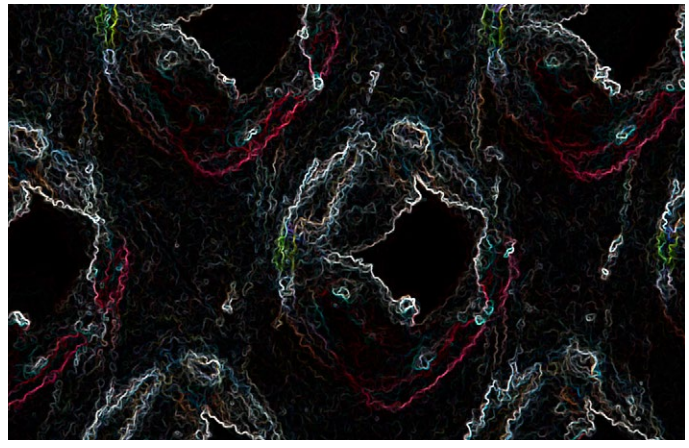

*Cheese grater - creative category*

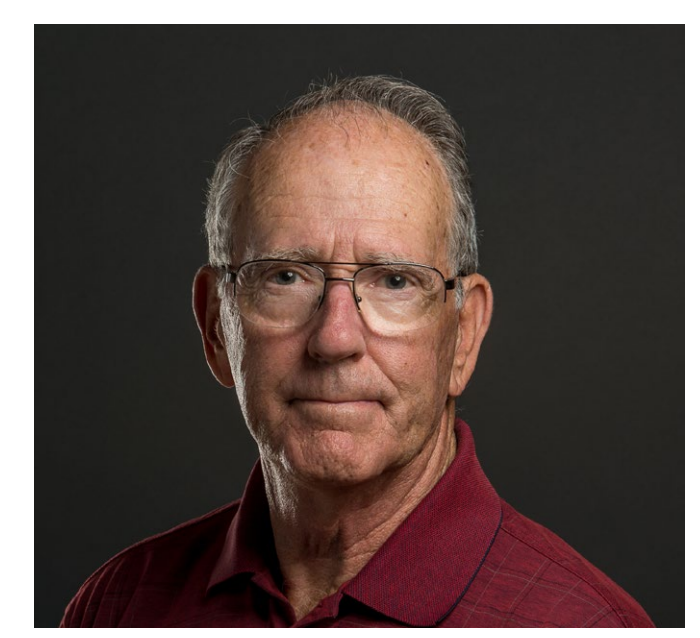

*Larry Rosier*

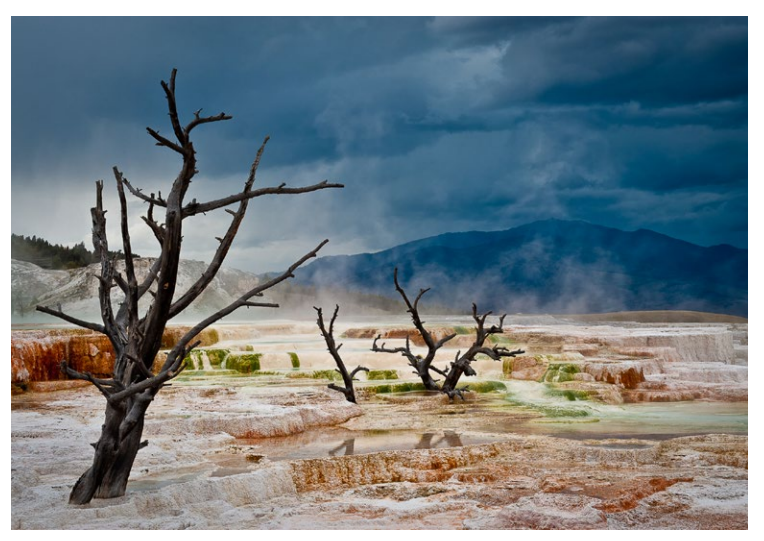

*Mammoth hot springs - Yellowstone*

Since joining the club, photography has become my principal hobby. I find the competitions very helpful in improving my photography. I use Nikon gear and have a Nikon D810, a Nikon D7200, and a Nikon Z7.

# **September Competition Winners Tell Us How They Did It**

### **Street band in Trinidad, Cuba play for tourists' tips, Jim Katzman, Travel color print ►**

This is my 10th winning image from a trip to Cuba that we took in March, 2017. The people and colors in Cuba were perfect for a photo journey! Before this trip I asked Rick Whitacre for advice on what gear I should bring, and taking his advice, upgraded my camera from a Sony A7 R to the α7R II. I also bought a 24-70 zoom lens. Our trip took us around Cuba and this shot was in Trinidad. I loved the subtle colors and the "pop" of the blue maracas in contrast as well as the expressions on the musicians' faces. I tend to submit Travel images with people in them; if they are beautiful landscapes or architecture shots, I submit them in pictorial. Technical: Sony α7R II, 24-70 lens shot at 45mm, ISO 400, 1/200th of a second @ f/8. Printed on Hahnemühle textured Museum Etching Paper (350 GSM).

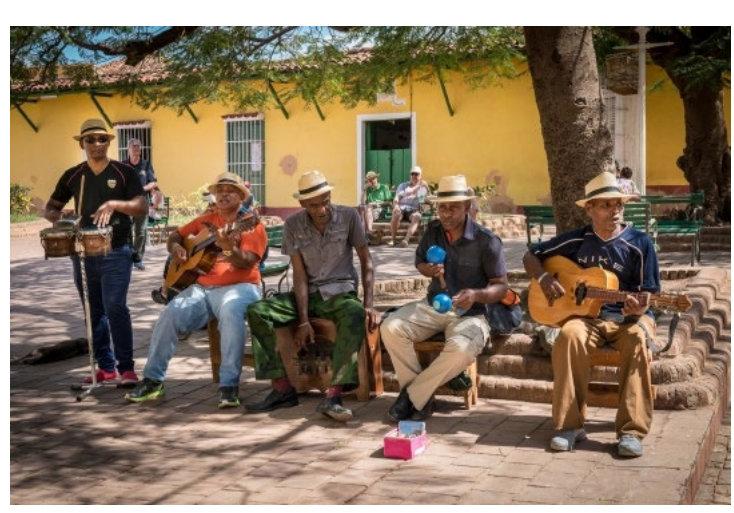

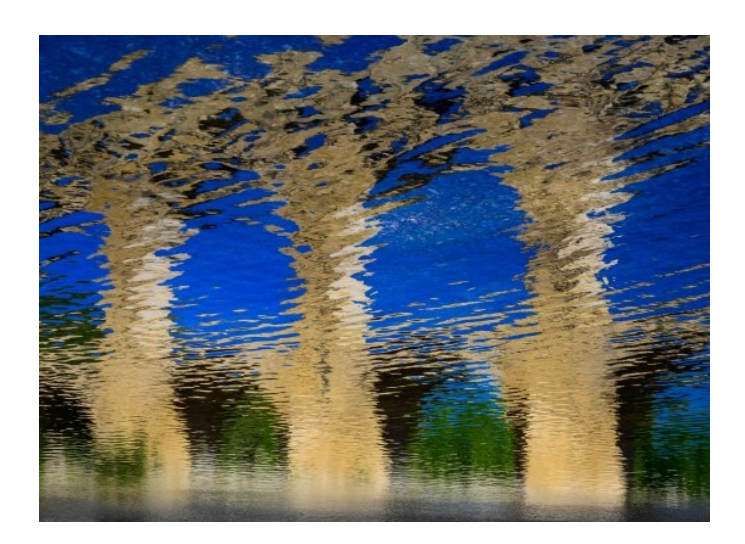

#### **Making the Turn in a Pole Bending Competition, New Salem Rodeo, North Dakota, Jerry Held, Journalism Print ►**

On a trip in June 2018 to the Badlands in North Dakota, I stopped at a high school rodeo and spent a few hours sitting on the ground at the edge of the competition area shooting all of the events. Interestingly, there were as many girls in the competition as boys and the girls were really skilled. This young lady was riding in a pole bending competition and made every turn aggressively. Sitting on the ground with a telephoto lens gave me an angle that brought me right into the action. Even though it was a bright day, I used a higher ISO to stop action and get horse and rider sharp. Nikon D850, Nikkor 80-400 @ 210mm, 1/3200s, f/9, ISO 1250.

## **◄ Reflective Perspective - The Pont du Gard, Tim Meadows, Pictorial color print**

This is an image from my Reflective Perspective collection, where I've been trying to capture interesting reflections. This is a reflection of the famous 3-tiered Roman aqueduct in southern France. Everyone who has visited this site has the same photo of the aqueduct. I chose a different perspective, then inverted the image so that it was no longer "upside-down", which creates a sort of Impressionist rendering of a fairly common sight. Nikon Z 7, 24-70 f 4.0 lens at 44 mm, f 16, ISO 250, 1/60 sec. Exposure, contrast and vibrance adjustments in Lightroom.

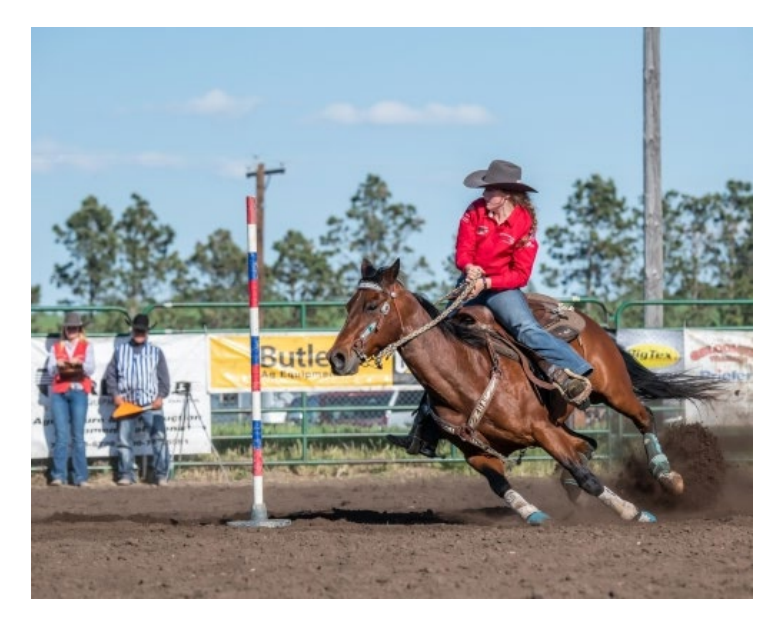

## **September Competition Winners Tell Us How They Did It (continued)**

## **The Architectural Extravagance of Chambord Chateau - Tim Meadows, Monochrome pictorial print**

France's Loire Valley is full of elaborate chateaus lasting tributes to the egos of noblemen. None is more elaborate than Chambord. Decorated with over 20 chimneys, this chateau is quite a spectacle. I chose to focus in on the details of the architecture to clearly show how styles contrasted and coexisted. Nikon Z 7, 24-70 f/4 lens at 47mm. ISO 200, f16, 1/125 sec. Contrast and exposure adjustments in Lightroom, conversion to black and white in Silver Efex Pro2.

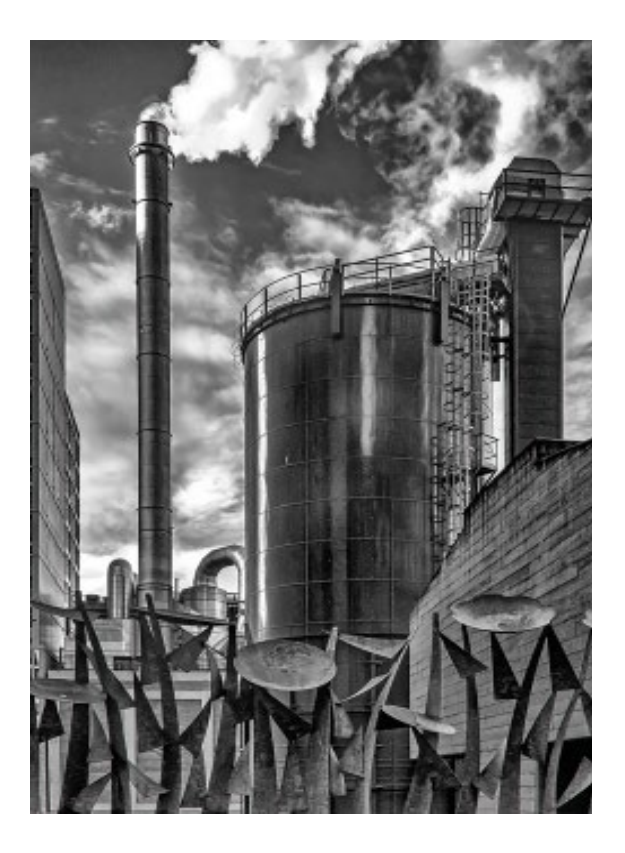

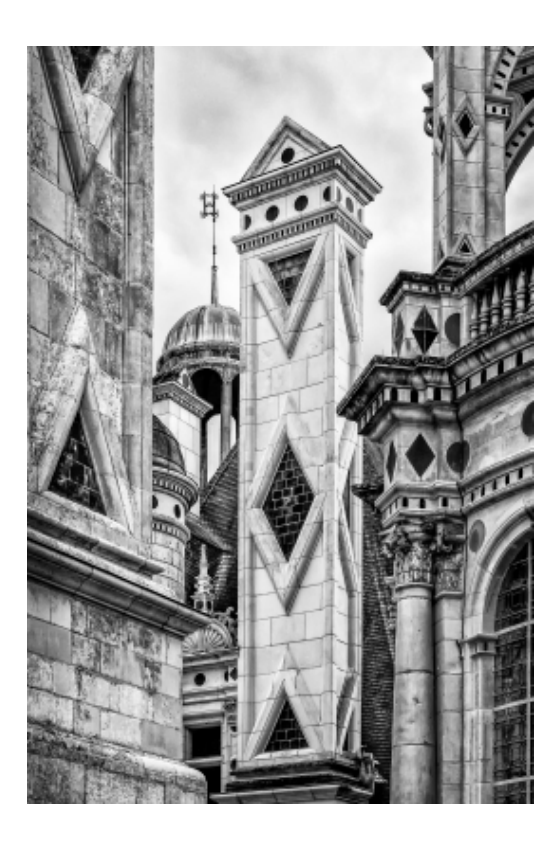

#### **◄ Keep Out - Susan Anawalt, Monochrome projected**

Dystopian, menacing, no signs visible, but definitely warning keep out! This is the feeling the downtown Seattle Steam Plant evokes when you walk by it on Post Alley. The most intimidating aspect is the metal sculptured fence. It's not made of wire with barb wire on the top, but designed into steel sharp shapes about eight feet high. Seeing steam billowing out from huge black cylindrical forms increases the sinister aspect of the place.

I had walked by the Steam Plant a number of times. Finally, I decided to attempt a photo. I used landscape mode a number of times to "get everything in." Then I switched my camera to the portrait mode. And there I began to photograph what I wanted to capture, steel fence, structures, and steam billowing out. Black and white better captured the foreboding mode than color I thought. The settings I used are: IS0 500, Focal length 21mm, f/7.1, Shutter 1/250.

## **September Competition Winners Tell Us How They Did It (continued)**

## **A Splash of Red - Serena Hartoog, Color pictorial projected ►**

This is from a test run for an upcoming presentation and demonstration for another group. This was done in a studio setup using red paper for the back drop. The main light was a Profoto strobe in a 3' octabox. The fill light is another bare Profoto strobe pointed at the side wall to reflect back on the scene. Camera is Canon 5D Mark IV. ISO: 1250. AV: F/11. shutter speed 1/160 secs. The exposure was adjusted to be dark without the strobe lights so that the motion is frozen by the roughly thousandths of a second duration of the strobe flash.

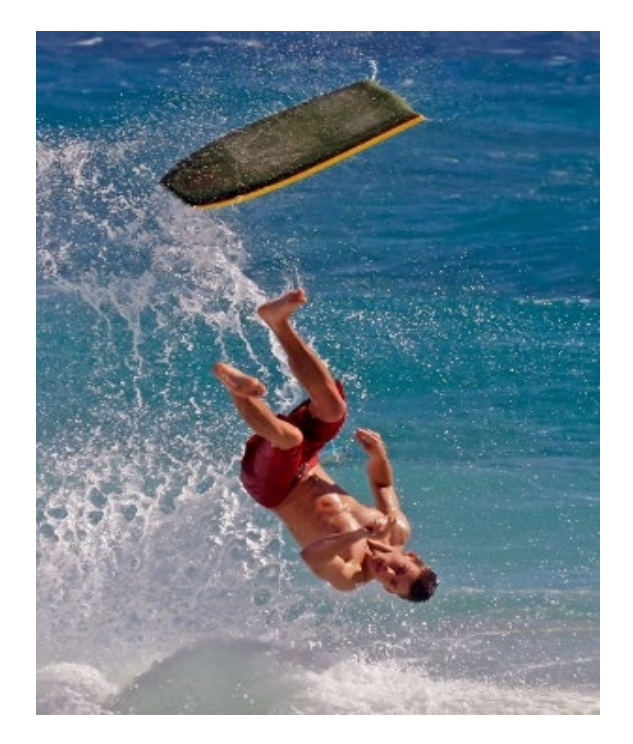

## **Worker Rinsing Yarn at the End of the Dyeing Process - Jerry Held, Travel projected ►**

I was on a trip to Myanmar in February 2019 and had the chance to visit one of the hundreds of workshops and small factories around Mandalay that produce and dye cotton textiles. There are many interesting steps in the process. In this step of the process, several workers take bundles of yarn, dip them in vats of dye, rinse them out and then hang them to dry. I was able to get very close to the workers and tried to get an image that showed some action. After working the shot from several angles, I was pleased with this image. Nikon Z7, Nikkor Z 24-70 @70mm, 1/200s, f/4, ISO 1250.

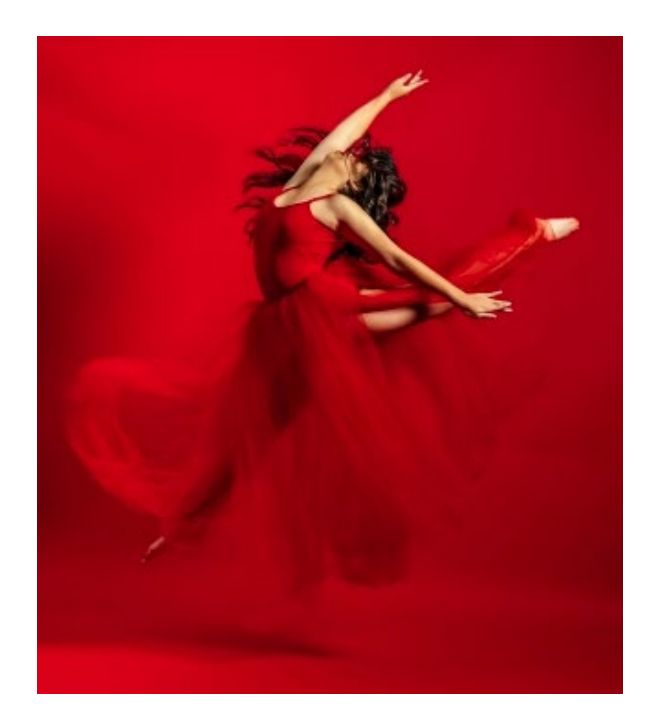

## **◄ 180-degree Wipeout for Thrown Boogie Boarder - Sherry Grivett, Journalism projected**

On Oahu, Hawaii at Sandy Beach, I photographed this guy where Boogie Boarders risk their lives by challenging powerful waves.

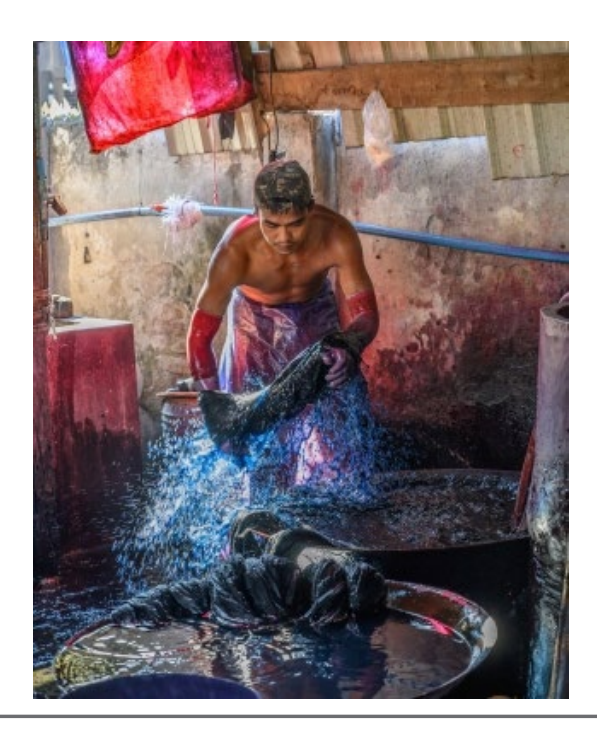

# **Shark Fin Cove and the Milky Way**

#### **September 21, 2019** *by Kent Bossange*

On Saturday, September 21, seven club members visited Shark Finn Cove which is just south of Davenport. This destination was a fill-in for the last-minute cancellation of the McWay Falls outing due to rock slides on the trail. However, this did not feel like a "fill-in". The weather was perfect: no clouds or fog; mild temperatures, with the strong wind dying down by sunset. When we arrived in early evening the parking lot was almost full. The beach was crowded and there were people on the bluffs. But by sunset almost all had left, leaving us and a few other photographers. Larry, Alan and Chris shot photos from the bluffs, while Kent, Mercury, Steve and Tom chose the beach. Mercury and Kent played roulette with the surf, taking photos thru the tunnel. Sunset was at 7:05. Shooting commenced around 8pm and was over by 9:45. A great evening! The field trip was followed by a gathering at Kent's house to review Lightroom workflow for processing images of the Milky Way.

#### **Attending members:**

*Larry Rosier, Steve Green, Chris Cassel, Tom Soukup, Mercury Freedom, Alan Levenson, Kent Bossange*

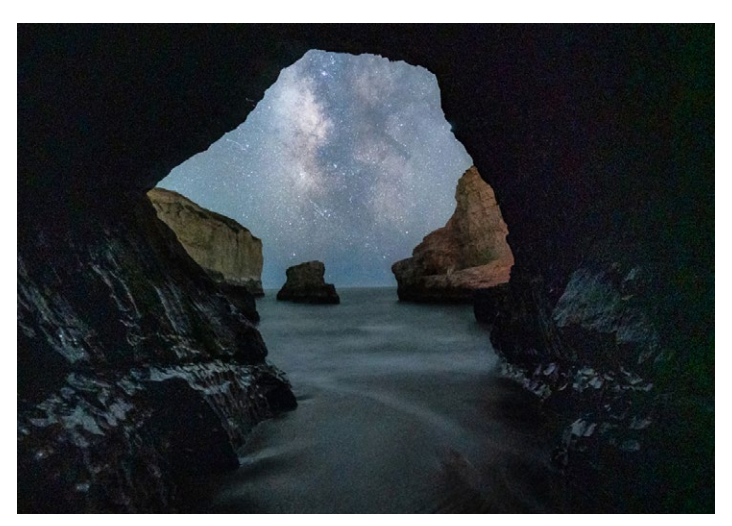

*Mercury and Kent played roulette with the surf, taking photos thru the cave.*

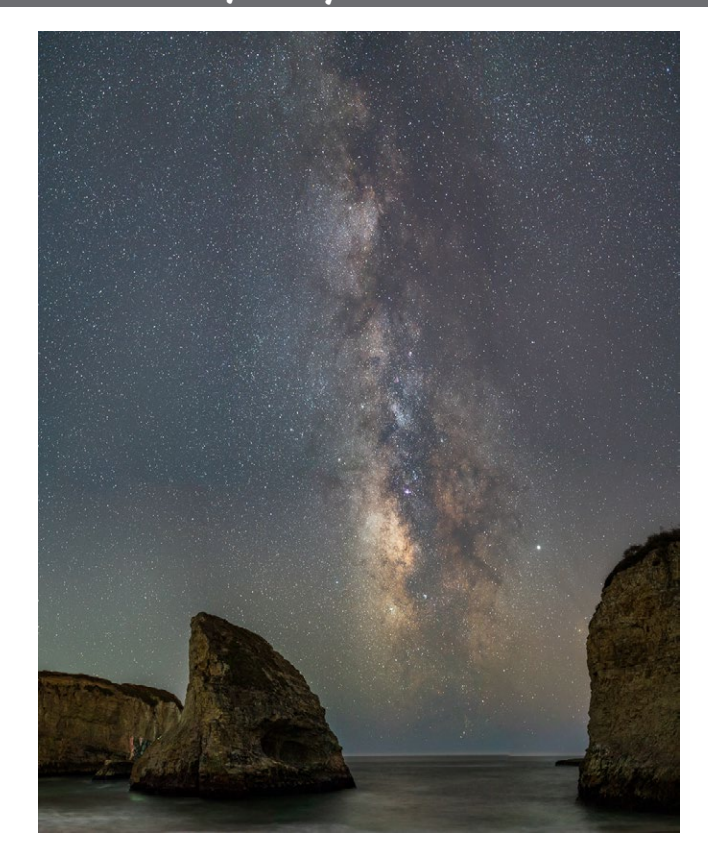

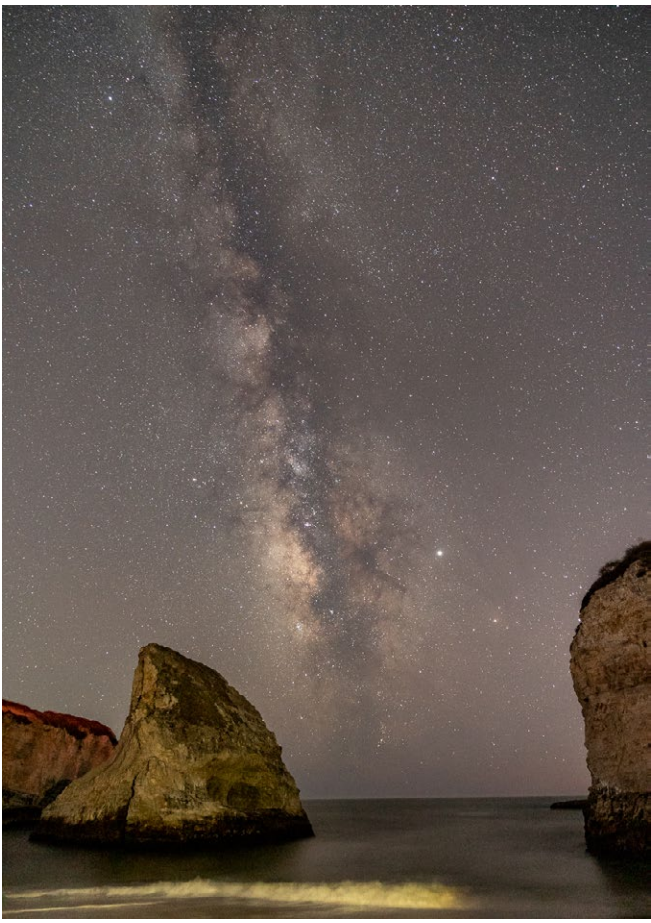

# **AI Clears up Fuzzy Images**

## **July 23, 2019** *by Martin Brinkmann ghacks.net*

**Convert images from low to high res.** Check out AI Image Enlarger, free software and website that you may use to turn low definition photos and images into higher definition ones.

Most resize operations reduce the size of images or photos, e.g. to prepare them for web publication, integration in Office documents, or sharing. The other way around, to increase the size of a source image, is not nearly as common of an operation, and one of the main reasons for that is that the process impacts the quality of the image significantly. AI Image Enlarger promises that its upscaling technology produces high-quality results that preserve the quality of the source image.

*Note: The software program requires a connection to the Internet as the processing of the image is done on the servers of the AI Image Enlarger service and not locally. You can use the online version as well and it offers the same functionality. The software programs and online versions have the following restrictions: accepts jpg, jpeg, and png, images with a resolution of less than 800x750pixels and a size less than 3 Megabytes. Try it here -* <http://imglarger.com/Home/>

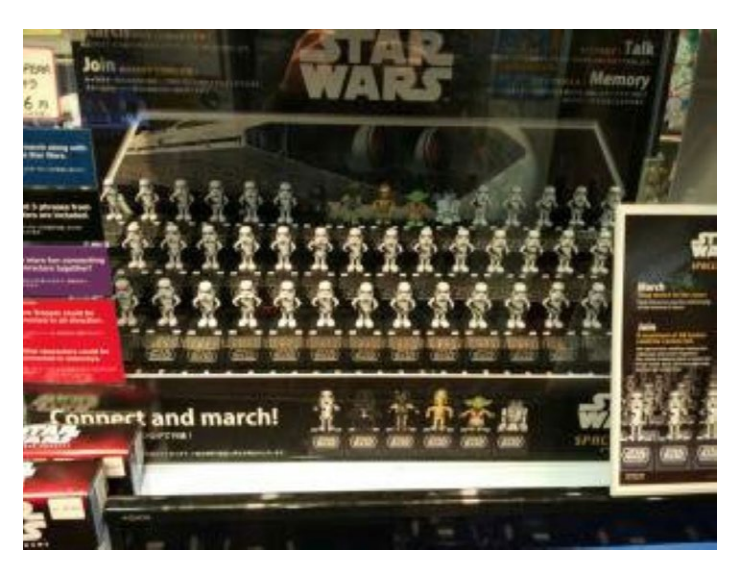

*Check out the following two images of a photo that I took while in Japan to see the difference; first the image that was resized to 400% using the image editor Paint.net.*

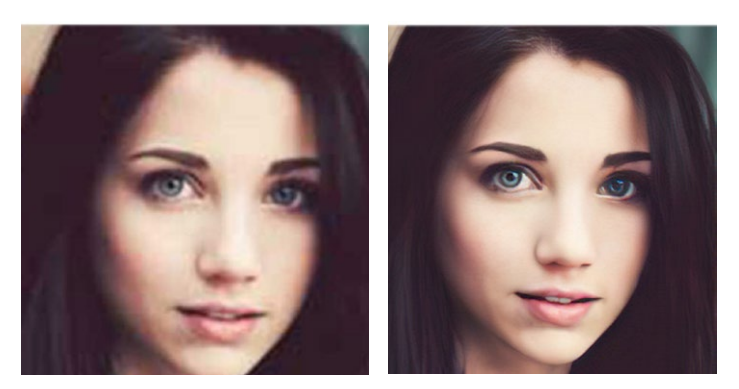

Just drag and drop an image on the program to have it loaded; the application displays a preview of the image right away. Select one of the available image styles and the desired ratio, and hit the submit button to send the data to the server for processing.

The four image styles are artwork, photo, fast, and high-grade, and the ratios 2x and 4x. You may need to experiment with different image styles to achieve the best result but may want to start with the most appropriate one, e.g. photo when you want to process a photo.

I tested the service using a variety of source images and the results were impressive when I compared the processed image with a copy of the image that I resized using regular image editors.

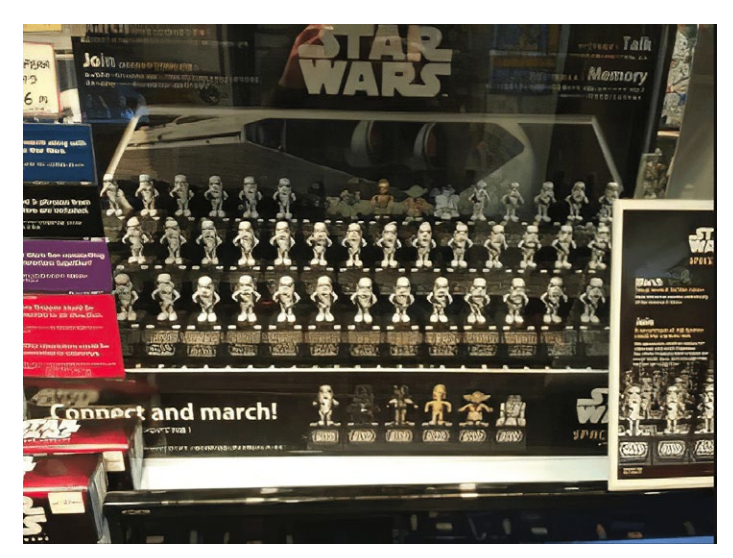

*The second image looks crisper than the first; it is not perfect, as you cannot read the text on the base of each of the toys but the toys do look a lot better.*

(Source - ghacks.net) read the entire article - [https://www.ghacks.net/2019/08/29/ai-image-enlarger-convert-images](https://www.ghacks.net/2019/08/29/ai-image-enlarger-convert-images-from-low-to-high-definition/)

# **Critique Night and Books to Recommend**

## **Photo Critique Night** - *moderated by Larry Shapiro, Bernie Weinzimmer and Betty Toepfer*

On September 16th, Larry, Bernie and Betty led the group in a critique and discussion of 15 images provided by club members. There were many standout images and critical reviews of photographers' efforts. Moderators commented on what photographers did right and where they might suggest doing it a bit differently. Discussions included lighting and tonal ranges in an image. Comments for improvement were along the lines of camera position when taking the image, cropping for more effective results as well as cloning, dodging, burning, contrast, when to add flash and use of a vignette in final processing. Larry provided names of well known photographers as examples to reference for each genre of image submitted.

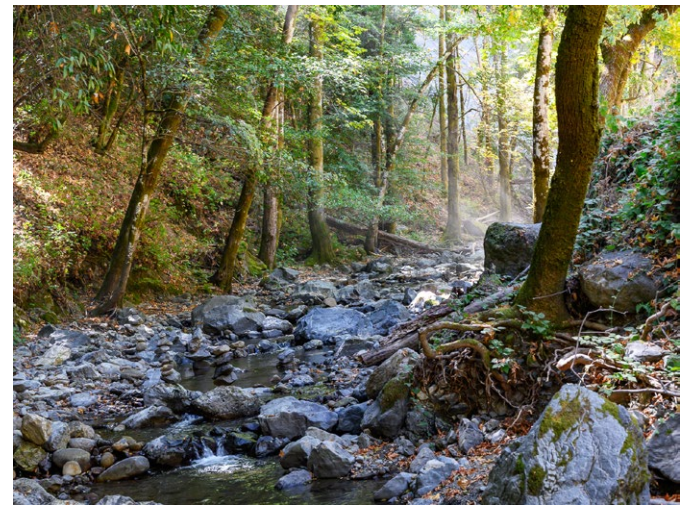

*This image by Rick Tavan was discussed in reference to when you arrive at an interesting scene take your first image then move around for the best angle. Rick informed us he did just that. As he moved a few steps to the left, the angle was lower and the sunlight streaks just weren't present through the trees.* 

**What's on my Bookshelf -** *by Larry Shapiro* At the Member's Critique night, I mentioned a well known photographer who worked in each genre of the image being critiqued. I have to confess these were not spontaneous remarks because I had reviewed the images before the meeting. I was looking at my photobook library, to remind myself who would be an appropriate photographer to mention. I thought this month's column would be a list of books that everyone should at least look at if not own. Recognize that this is not an all inclusive list because it represents the kind of photography that I like to look at. These are not in any particular order.

*A Time in New England* by Paul Strand. Landscape, arch B&W Michael Kenna*, A twenty Year Retrospective*. Night photography Elizabeth Opalenik, *Poetic Grace.* Image starts creative process Thomas Joshua Cooper, *Shoshone Falls*. Landscape photography Ansel Adams, *Examples The Making of 40 Photographs*. Diane Arbus, *Revelations.* Collection of her bizarre world Frank Hurley, *South with Endurance.* The Shackleton voyage. William Eggleston, *Democratic Forest*. Color in scenes. Paul Caponigro, *The Wise Silence*. Classic B&W large format Keith Carter, *Photographs 25 years Life in small town Texas* Carl Chiarezza, Aaron Siskind *Pleasures and Terrors.* Abstraction Maire Cosindas, *Color Photographs*. 8x10 inch Polaroid Edward Weston, *70 Photographs*. A selection of his work Joel Sternfeld, *American Prospects*. New color photography Sally Mann, *Immediate Family*. Still a controversial book Robert Frank. *The Americans*. Classic street photography Bruce Barbaum, *Plateaus and Canyons*. Color slot canyons Elliot Porter, *Antarctica*. Image taking with view camera Joel; Meyerowitz, *Bay/Sky*. Great landscape color images Larry Sultan, *Pictures from Home*. Look at aging

Next month I will list educational and how to books

## **Recommended Reading**

Best Landscape Camera Settings - [https://fstoppers.com/education/what-are-best-settings-landscape-photography-405625](https://fstoppers.com/education/what-are-best-settings-landscape-photography-405625 ) Blending Exposures - [https://fstoppers.com/education/six-blended-exposures](https://fstoppers.com/education/six-blended-exposures-4-am-wake-so-many-mistakes-how-i-got-immensely-rewarding-408961) Cell Phone Contest Winners -<https://fstoppers.com/critique-community/cell-phone-images/results>

*Copyrights of all photos in this publication are retained by the photographers credited.*

#### **Key Contacts**

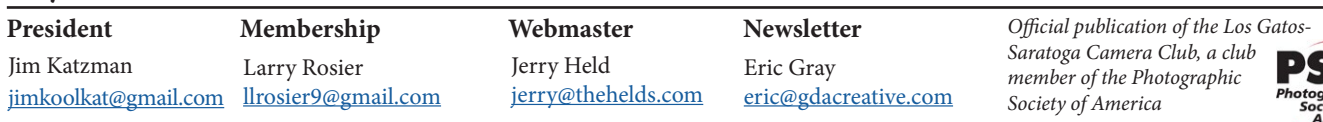